## SAP ABAP table TSTCVVT {ABAP/4 Repository Information System: Transaction View Struc}

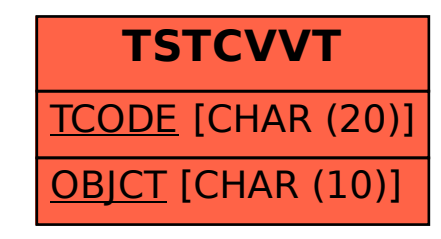